hsa-miR-549

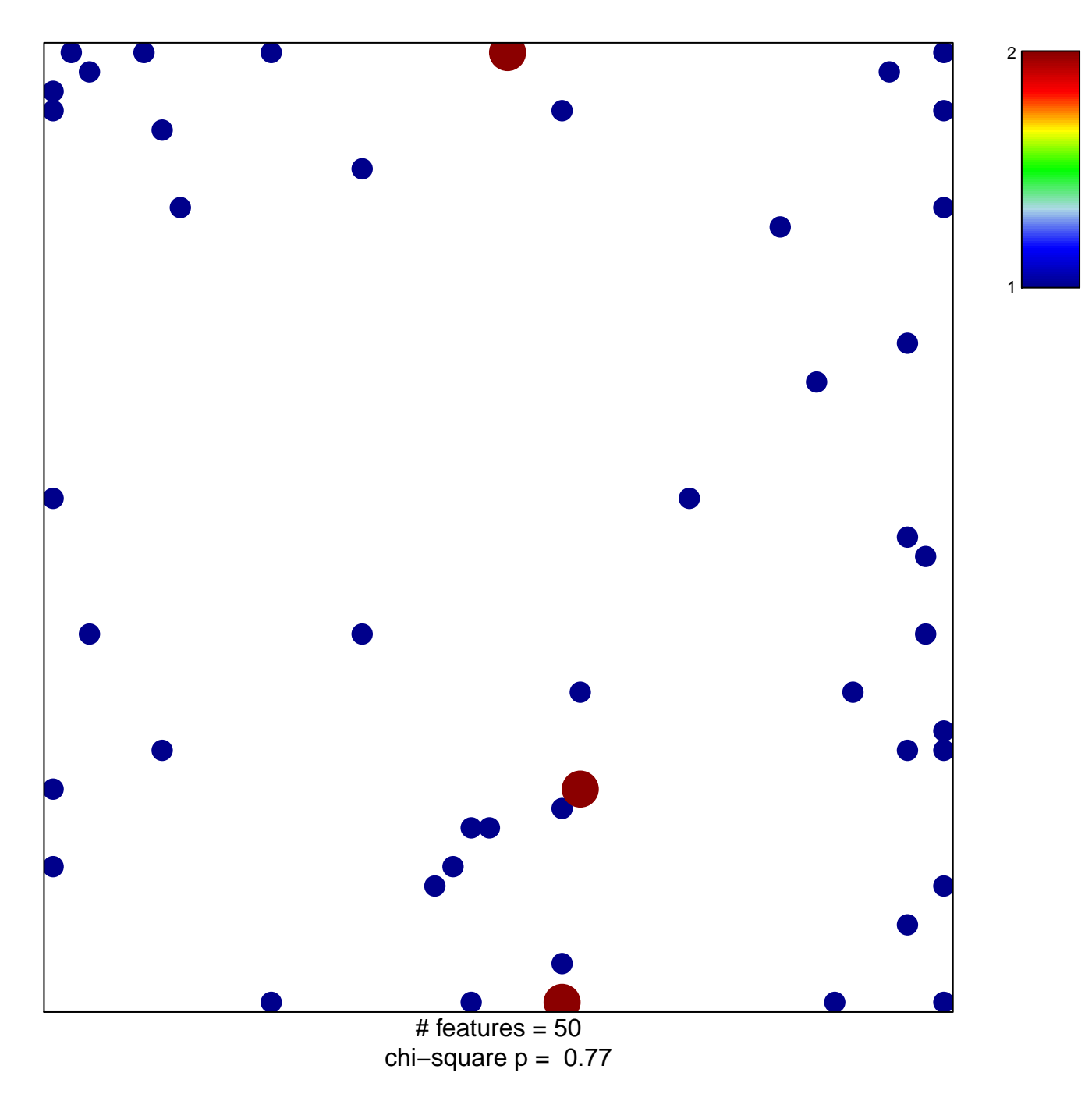

## hsa-miR-549

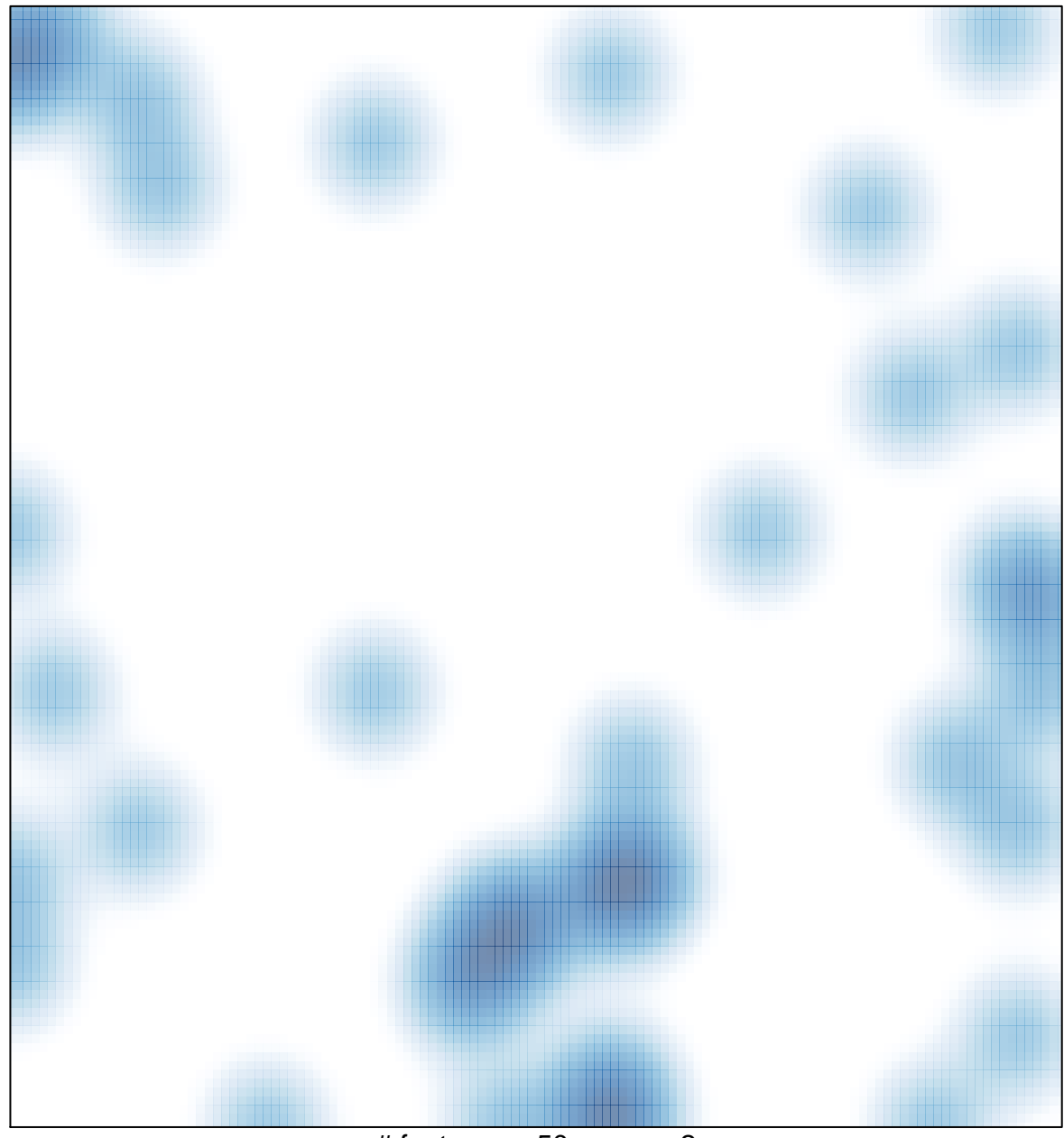

# features =  $50$ , max =  $2$